# **BatchSOAP: Technical Service Specifications**

# <span id="page-0-1"></span><span id="page-0-0"></span>**Revision History**

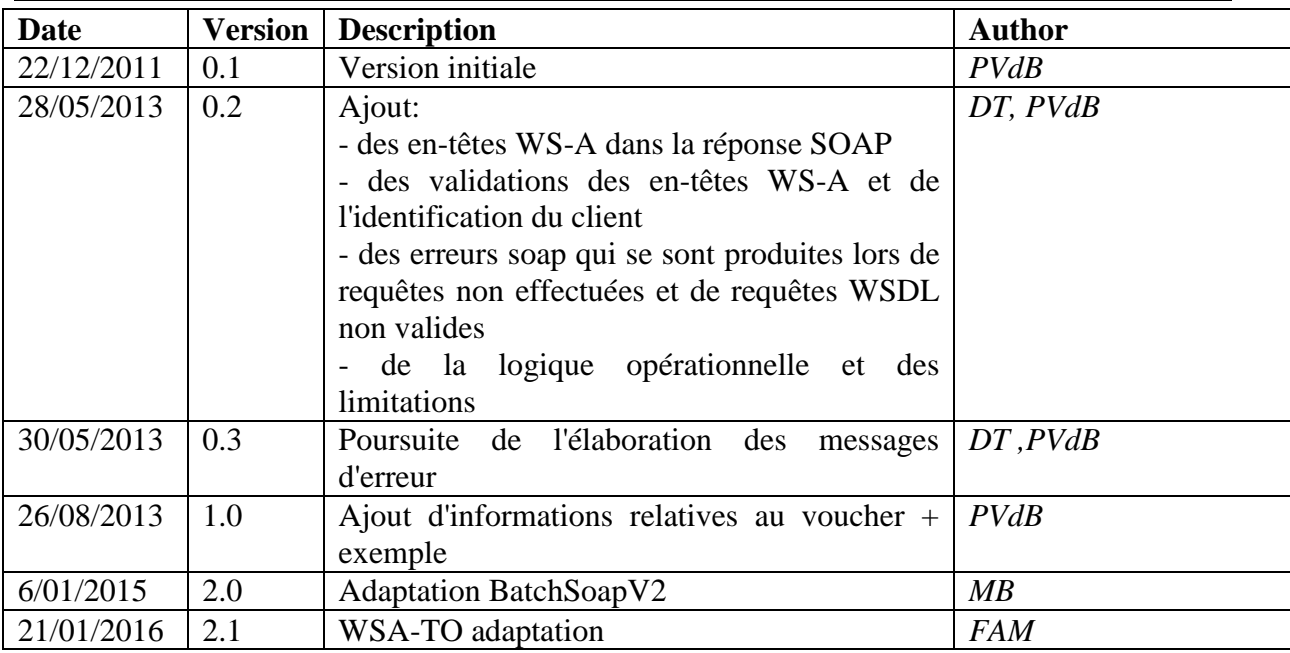

# <span id="page-0-2"></span>**Documents y afférents**

<span id="page-0-5"></span><span id="page-0-4"></span><span id="page-0-3"></span>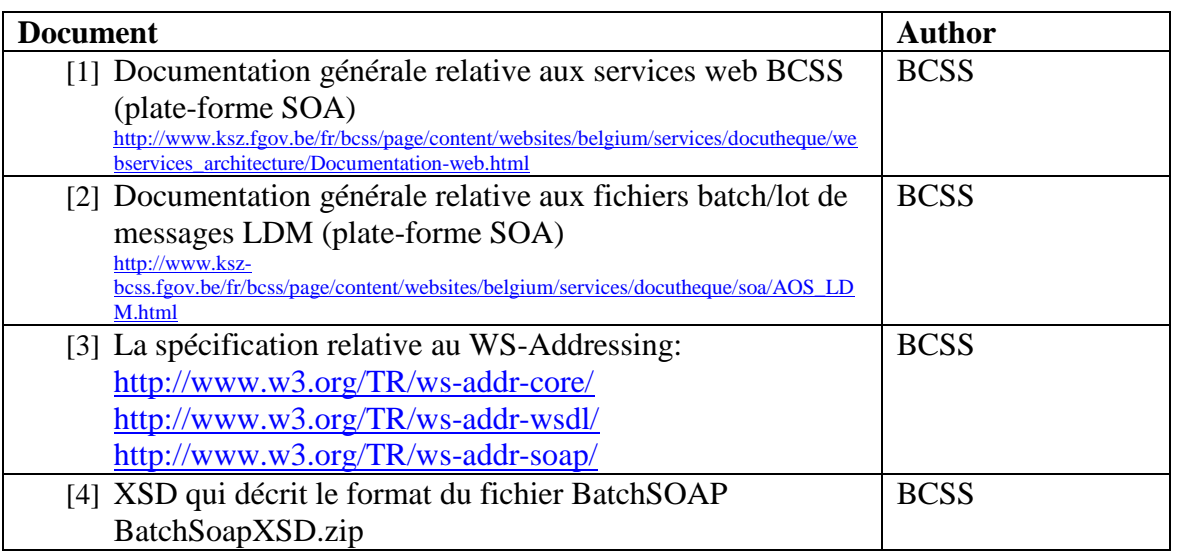

# <span id="page-1-0"></span>**Index**

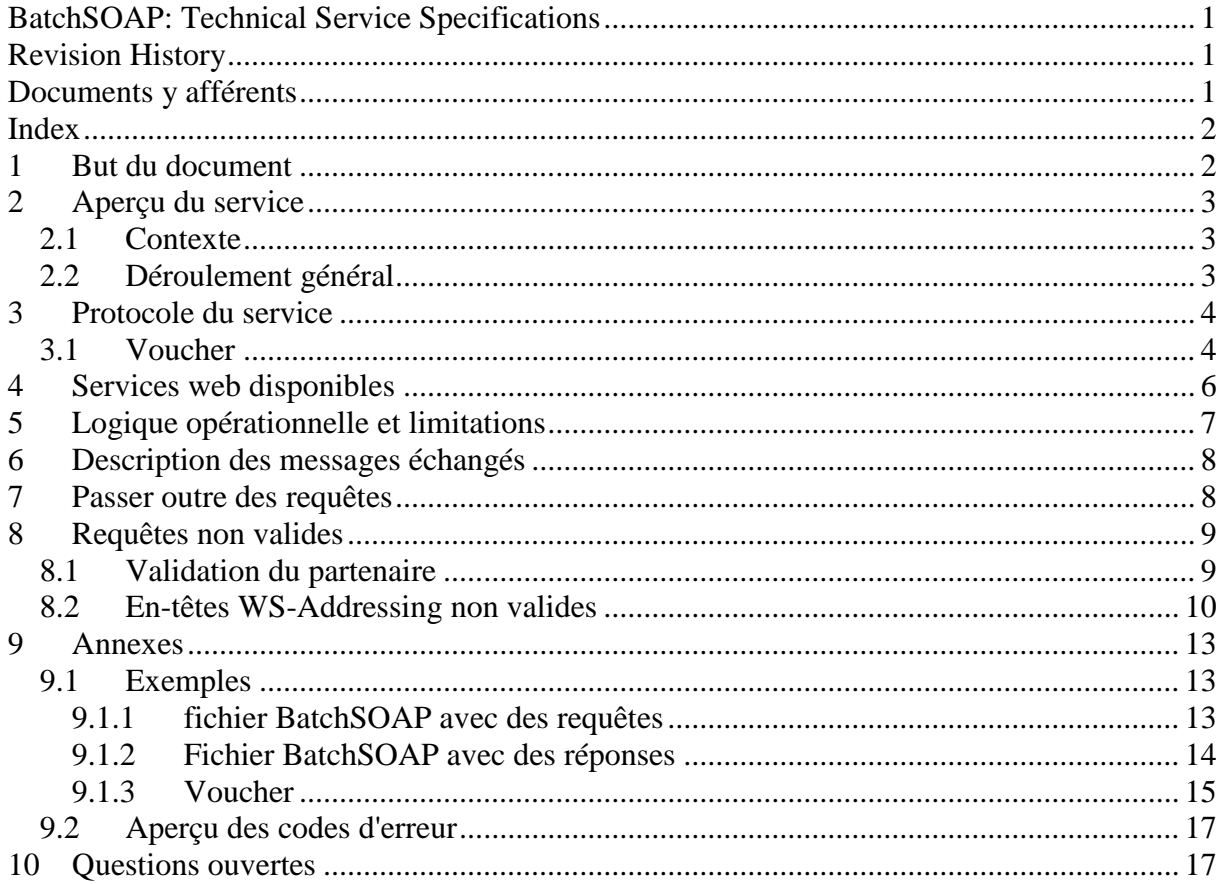

#### <span id="page-1-1"></span>**But du document**  $\mathbf 1$

Ce document décrit le service BatchSOAP permettant l'échange avec la BCSS de requêtes de service web et de réponses de service web via des fichiers batch.

# <span id="page-2-0"></span>**2 Aperçu du service**

## <span id="page-2-1"></span>*2.1 Contexte*

Le service BatchSOAP est un service technique permettant de faire un appel à des services web via des fichiers batch et non par http(s). Les fichiers batch sont échangés au travers du système 'Lot De Messages' [\[2\].](#page-0-3)

Lors d'un appel à un service web via BatchSOAP, la BCSS doit en être préalablement informée, même si le service est déjà utilisé par http. Cela est nécessaire afin de pouvoir effectuer les paramétrages requis et afin de pouvoir éviter des problèmes de surcharge du service.

# <span id="page-2-2"></span>*2.2 Déroulement général*

#### **Diagramme de collaboration**

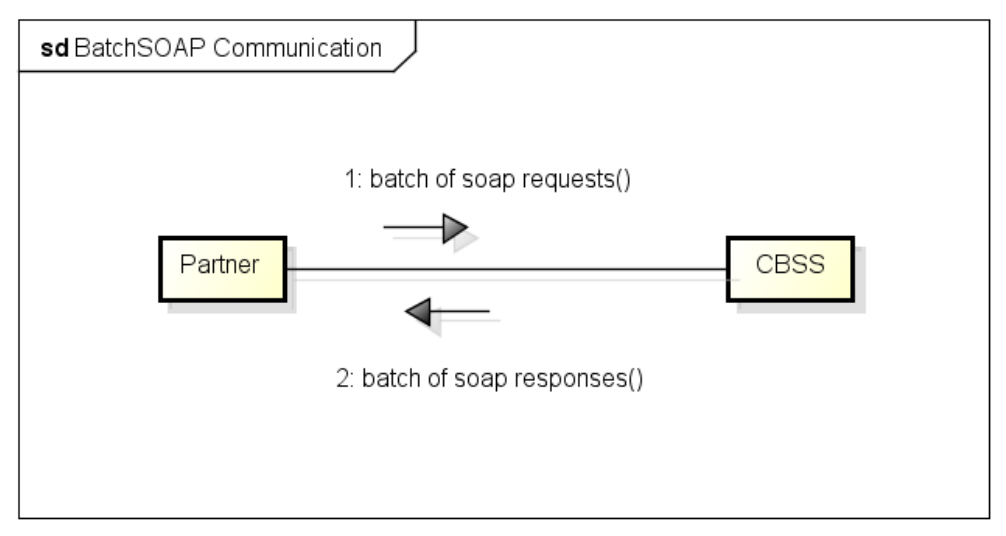

powered by astah\*

*Note: La BCSS n'envoie pas encore de fichiers BatchSOAP contenant des requêtes à d'autres partenaires, mais fait appel aux services web qui sont offerts par d'autres partenaires par http(s).*

Un fichier BatchSOAP peut contenir des requêtes ou des réponses de plusieurs services. Les réponses qui sont envoyées à la BCSS pour un seul fichier BatchSOAP, ne sont pas nécessairement regroupées dans un seul fichier de réponse. Un fichier de réponse peut également contenir des réponses provenant de plusieurs fichiers d'entrée. L'ordre des réponses ou du traitement des requêtes n'est pas non plus garanti.

Les erreurs soap ne sont pas intégrées dans un fichier BatchSOAP. Un service web peut générer des erreurs soap dans deux cas:

- Un problème de disponibilité d'une ressource. Dans ce cas, le traitement batch sera repris après l'indisponibilité. Les réponses déjà traitées peuvent éventuellement déjà être envoyées.
- Une requête non valide au niveau de la définition de message ou un problème insoluble. Dans ce cas, un opérateur batch de la BCSS contactera le partenaire afin de résoudre ce problème.

# <span id="page-3-0"></span>**3 Protocole du service**

Les fichiers batch sont échangés au travers du système 'Lot De Messages' [\[2\].](#page-0-3) Cela implique également que les fichiers BatchSOAP seront accompagnés d'un fichier voucher contenant des métadonnées.

## <span id="page-3-1"></span>*3.1 Voucher*

Les valeurs à remplir dans le fichier voucher lors de l'envoi à la BCSS et dans la réponse de la BCSS sont décrites ci-dessous.

applicationCode: BatchSOAP operationCode : batchSOAPRequest (batchSOAPResponse dans la réponse de la BCSS)

pour chaque packagedLotFile:

encoding: UTF-8 (un autre encodage est possible, mais UTF-8 est conseillé) messageStructure:

patternLength: variable syntax: XML integrityCheck (optionnel, mais MD5-checksum est conseillé): integrityMethod: MD5 Value (MD5 checksum du fichier)

## *3.2 Schémas*

- BatchSoapV2.xsd
- CommonV3.xsd
- SoapEnvelope.xsd

### **3.2.1 Requête**

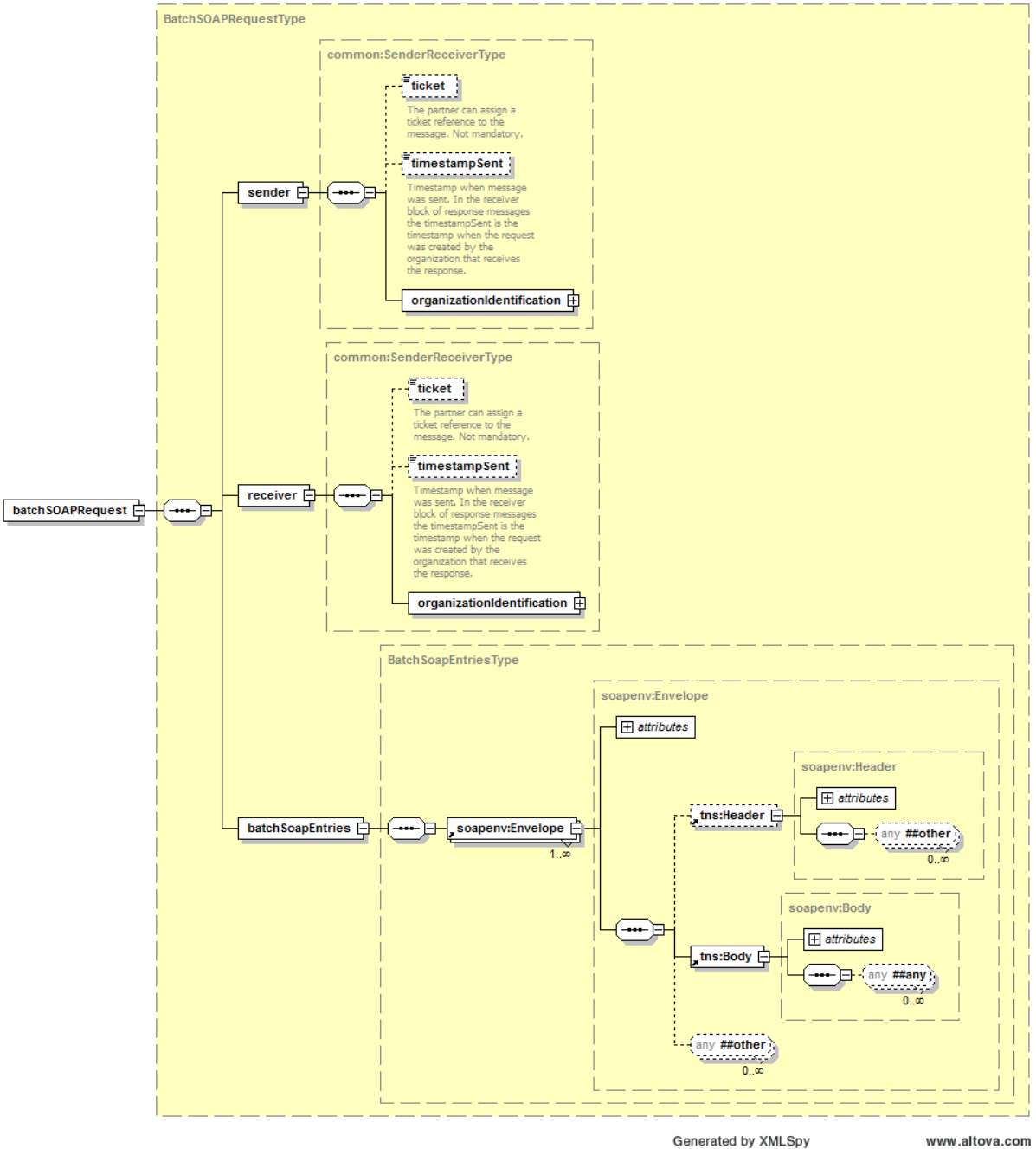

www.altova.com

### <span id="page-5-0"></span>**3.2.2 Réponse**

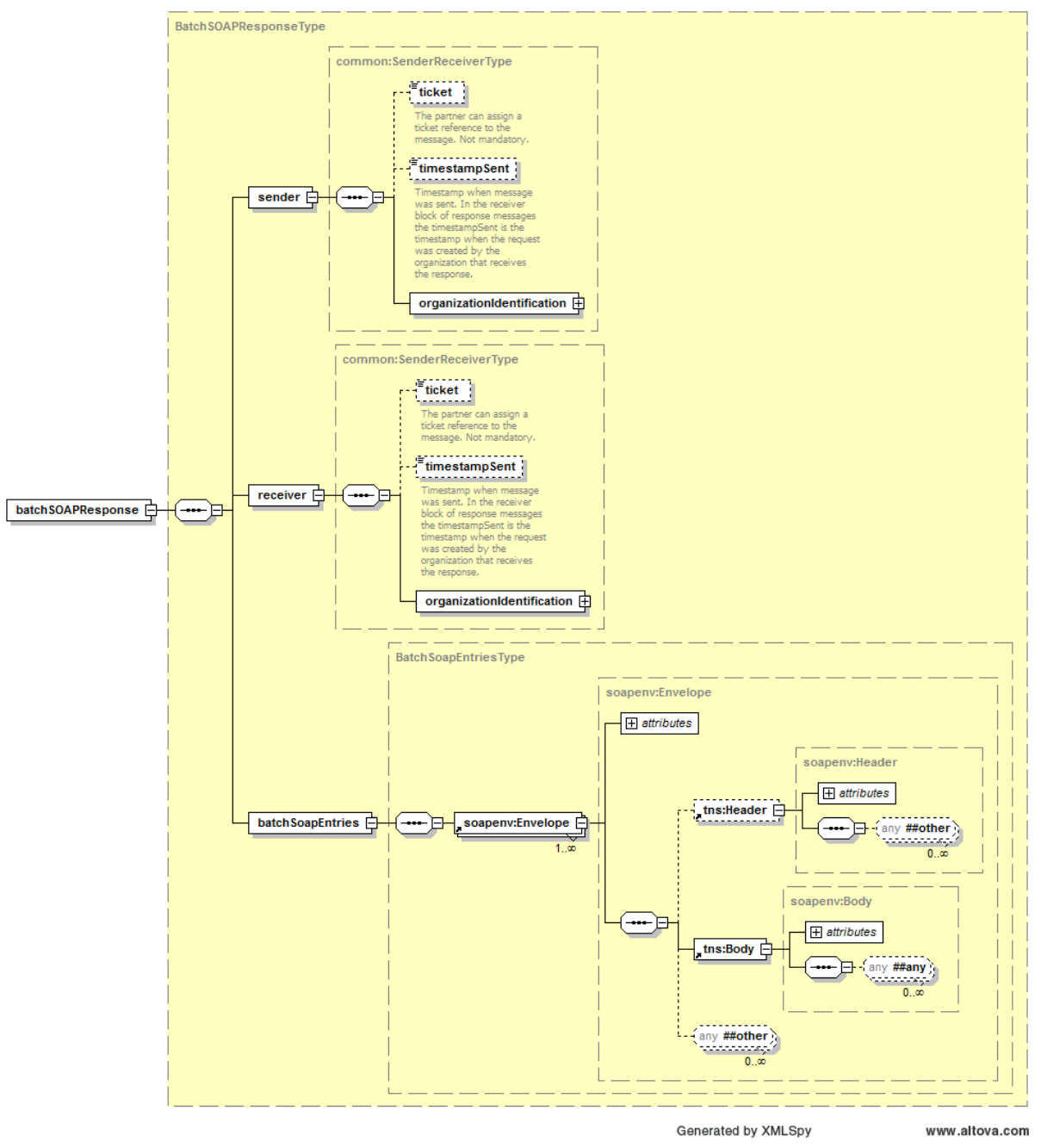

# **4 Services web disponibles**

Tout service web qui est offert par la BCSS sur l'URL [https://b2b.ksz-bcss.fgov.be:4520/.](https://b2b.ksz-bcss.fgov.be:4520/).. peut être appelé via BatchSoap. Cela ne s'applique donc pas aux services SSDN.

Cependant, il doit être tenu compte de limitations opérationnelles lors de l'utilisation d'un nouveau service web via BatchSoap (voir la section [5\)](#page-6-0). Les services web, auxquels il est fait appel, doivent être fonctionnellement idempotents, c'est-à-dire qu'ils ne peuvent pas présenter des effets secondaires indésirables lorsqu'il est fait appel plusieurs fois à un service web. En

cas d'échec d'un appel ou de traitement d'une réponse, la BCSS peut toujours essayer d'effectuer une requête à nouveau afin de pouvoir fournir encore une réponse valide.

#### Exemple de réexécution

Il est fait appel à un service web pour l'enregistrement d'une nouvelle personne dans le registre BIS via un fichier BatchSOAP.

L'application BatchSOAP effectue la requête une première fois, le service web enregistre la nouvelle personne correctement dans le registre BIS, mais la réponse du service web est perdue en raison d'un problème de réseau.

En raison de cette erreur technique, la requête sera effectuée une deuxième fois. Le service web détecte que la personne existe déjà dans le registre BIS et envoie une indication de cette détection dans la réponse. Cette deuxième réponse sera reprise dans le fichier de réponse BatchSOAP.

## <span id="page-6-0"></span>**5 Logique opérationnelle et limitations**

La BCSS effectue actuellement les requêtes dans un fichier BatchSOAP dans un ordre séquentiel. Cette façon de procéder peut, néanmoins, encore être adaptée dans le futur. Actuellement, les réponses sont donc reprises dans le fichier de réponse dans le même ordre, mais il n'est donc pas conseillé d'être tributaire de cette façon de procéder.

L'exécution séquentielle entraîne quelques limitations.

- Une seule requête qui ne peut pas être effectuée bloque le traitement ultérieur des autres requêtes jusqu'à ce que celle-ci soit débloquée ou jusqu'à ce que l'opérateur batch intervienne afin de passer outre cette requête. Par ces motifs, il est actuellement déconseillé de créer de très gros fichiers BatchSOAP.
- Si les requêtes pour les différents services web sont reprises dans un seul fichier BatchSOAP, le traitement du fichier sera déjà bloqué lorsqu'un seul service web est indisponible. Par ces motifs, il est déconseillé de mélanger dans un seul fichier des requêtes qui consultent différentes sources.

En raison de ces limitations, il est possible que l'appel direct à un service web au lieu de l'appel via BatchSOAP constitue une meilleure alternative. Par conséquent, la personne qui fait un appel peut intervenir plus vite lors de réponses inattendues à des requêtes individuelles au lieu de devoir attendre le traitement de l'ensemble du batch (par exemple, lors d'une erreur de validation d'une requête, d'un contrôle d'intégration échoué, ...).

D'autre part, le planning de capacité est plus facile lors de l'utilisation de BatchSOAP. En effet, la BCSS peut tenir compte à cet égard de la charge globale d'une source par tous les utilisateurs afin d'optimiser la planification des traitements.

Étant donné que les facteurs, tels que les volumes, les limitations de capacité et la stabilité, sont différents par service web, il vaut mieux considérer l'utilisation de BatchSOAP au cas par cas.

# <span id="page-7-0"></span>**6 Description des messages échangés**

Un fichier BatchSOAP est un fichier batch qui contient une liste de messages soap et qui constitue un XML valide qui répond à un XSD [\[4\].](#page-0-4) Toutes les requêtes ou les réponses soap seront regroupées sous l'élément BatchSoapEntries au sein d'un élément racine BatchSOAP (voir également l'exemple [9.1.1\)](#page-12-2).

Pour un routage des requêtes vers le service correct, il est obligatoire d'utiliser quelques entêtes WS-Addressing dans l'en-tête soap. Lors de l'appel à des services web par http, cette information est contenue dans l'en-tête http qui n'est pas disponible dans un fichier batch.

Les deux en-têtes WS-Addressing suivants sont attendus dans l'en-tête d'un message soap.

- L'en-tête **wsa:To** contient l'URL du service web où une requête serait aussi envoyée par http(s).
	- L'adresse du host est différente pour chaque environement :
		- Test : https://b2b-test.ksz-bcss.fgov.be
		- Acceptation: [https://b2b-acpt.ksz-bcss.fgov.be](https://b2b-acpt.ksz-bcss.fgov.be/)
		- Production : [https://b2b.ksz-bcss.fgov.be](https://b2b.ksz-bcss.fgov.be/)
	- Le path dépend du service.

.

 L'en-tête **wsa:Action** doit contenir la valeur de l'attribut soapAction pour l'opération à laquelle il est fait appel. Cette valeur est indiquée dans le WSDL du service web.

```
<wsdl:operation name="getRightsAndMaximalPayments">
     <soap:operation 
soapAction="http://kszbcss.fgov.be/ConsultPensionRegisterService/getRights
AndMaximalPayments"/>
     <wsdl:input>
           <soap:body use="literal"/>
     </wsdl:input>
      <wsdl:output>
            <soap:body use="literal"/>
      </wsdl:output>
      <wsdl:fault name="consultPensionRegisterFault">
            <soap:fault name="consultPensionRegisterFault" use="literal"/>
            </wsdl:fault>
</wsdl:operation>
```
## <span id="page-7-1"></span>**7 Passer outre des requêtes**

S'il est impossible d'effectuer une requête de service web (par exemple, en raison de bugs qui se produisent dans des cas exceptionnels), l'opérateur batch de la BCSS peut décider, en concertation avec les partenaires, de ne pas réaliser le traitement de requêtes individuelles ou d'une série de requêtes successives.

Le fichier de réponse contiendra alors, par requête non traitée, une réponse avec mention de cette situation sous forme d'un message d'erreur soap.

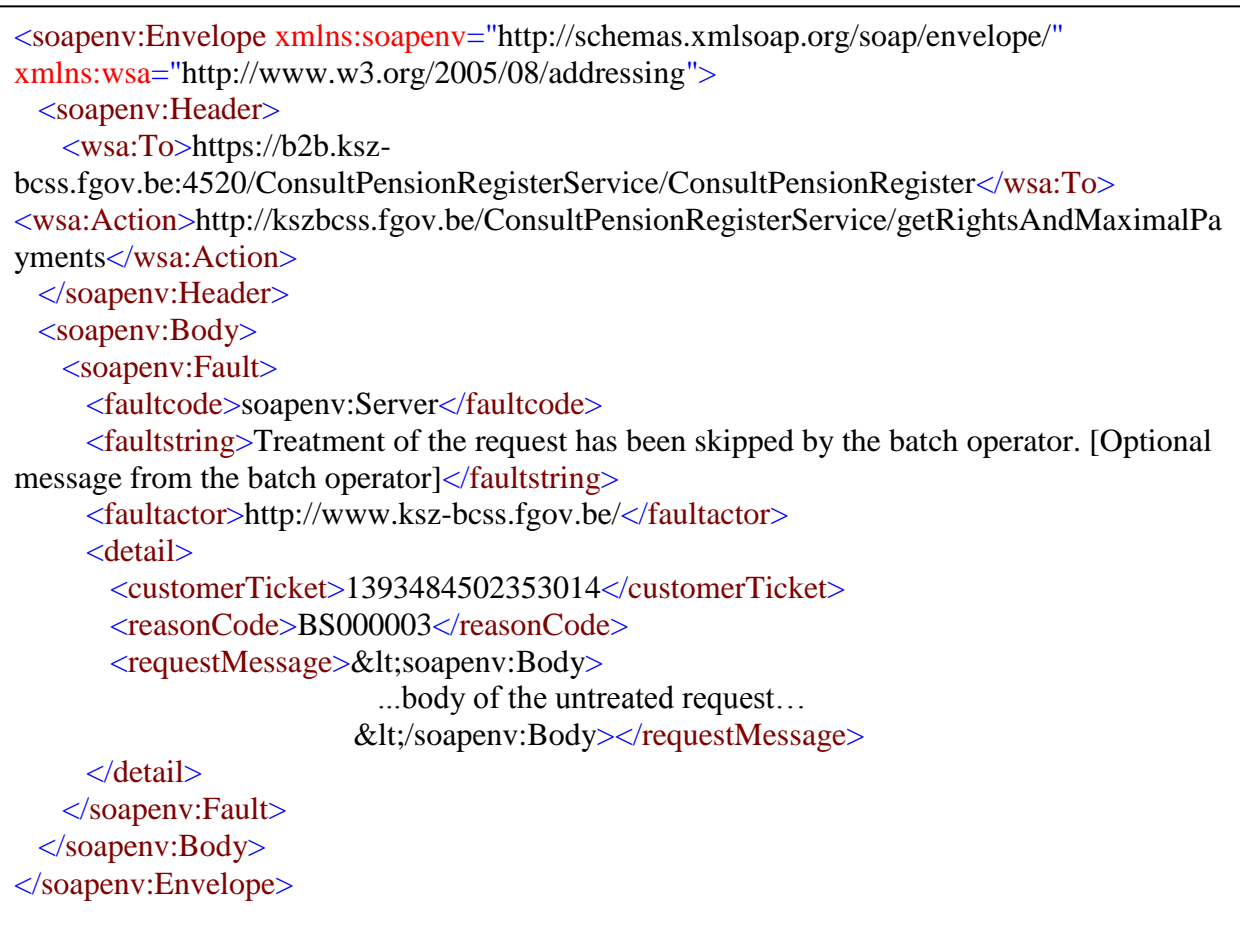

# <span id="page-8-0"></span>**8 Requêtes non valides**

Si une requête de service web n'est pas structurellement valide au niveau de la définition de service web (WSDL), une réponse avec mention de cette situation sera reprise dans le fichier de réponse sous forme d'un message Soap Fault.

Une erreur soap sera générée dans trois cas.

- Si l'identification du client du corps de la requête soap n'est pas identique à celle du fichier.
- Si les en-têtes WS Addressing ne sont pas identiques.
- Si la requête xsd n'est pas valide.

## <span id="page-8-1"></span>*8.1 Validation du partenaire*

La validation du partenaire compare le partenaire, tel que communiqué dans le voucher, avec celui indiqué dans la base de données.

Si un auteur est identifié par son secteur/institution dans le voucher, il y a lieu de retrouver ce même secteur/cette même institution dans le champ Sender de la base de données. Les mêmes conditions s'appliquent au numéro BCE. Si les partenaires ne correspondent pas, le fichier est bloqué. L'opérateur batch doit alors intervenir. Le champ de l'expéditeur doit contenir, à son tour, la même identification que le Sender (si le Sender est donné à des niveaux des records). Le Sender est communiqué au niveau de l'enregistrement dans le champ 'informationCustomer'.

Si les partenaires ne correspondent pas, une erreur soap est transmise.

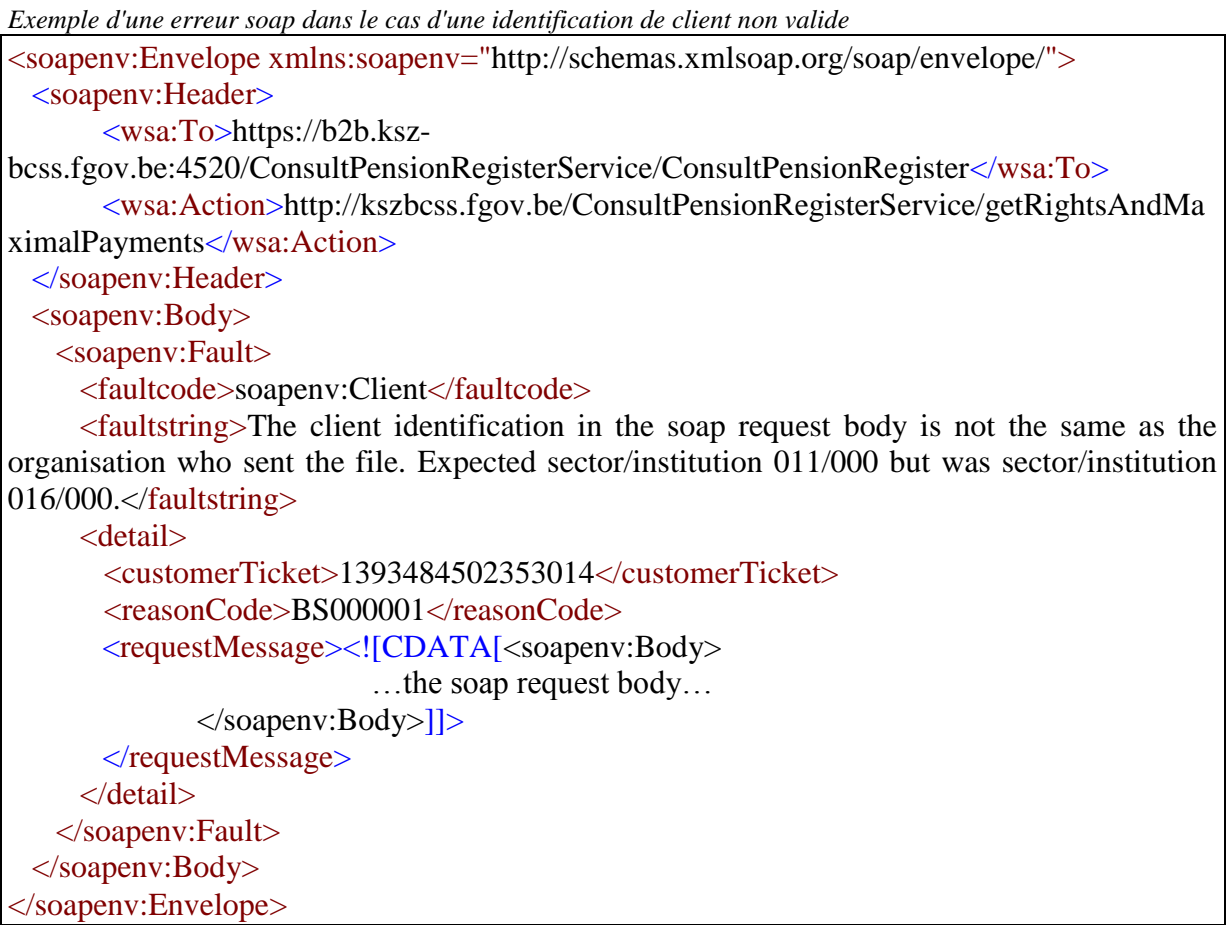

## <span id="page-9-0"></span>*8.2 En-têtes WS-Addressing non valides*

Lors d'erreurs dans les en-têtes WS-Addressing, un message erreur est transmis, conformément à la spécification de lien WS-Addressing SOAP [\[3\].](#page-0-5)

L'URL correct du service pour le bon enviroment appelé doit être contenu dans le champ wsa:To. Cet URL peut normalement être retrouvé dans le champ soap:address du WSDL du service.. Si l'URL n'est pas correct, une erreur soap est transmise.

```
<soapenv:Envelope xmlns:soapenv="http://schemas.xmlsoap.org/soap/envelope/"
xmlns:wsa="http://www.w3.org/2005/08/addressing" >
      <soapenv:Header>
      <wsa:To>https://badhostname.com:4520/ConsultPensionRegisterService/ConsultPensi
```
onRegister</wsa:To>

```
<wsa:Action>http://kszbcss.fgov.be/ConsultPensionRegisterService/getRightsAndMa
ximalPayments</wsa:Action>
             <wsa:FaultDetail>
                 <requestMessage><![CDATA[<soapenv:Envelope>
                           …the soap request body… 
                 </soapenv:Envelope>]]></requestMessage>
             </wsa:FaultDetail>
      </soapenv:Header>
       <soapenv:Body>
             <soapenv:Fault>
                    <faultcode>wsa:DestinationUnreachable</faultcode>
                    <faultstring>No route can be determined to reach 
https://badhostname.com:4520/ConsultPensionRegisterService/ConsultPensionRegister. 
Expected host https://b2b.ksz-bcss.fgov.be:4520 but endpoint was 
https://badhostname.com</faultstring>
             </soapenv:Fault>
      </soapenv:Body>
</soapenv:Envelope>
```
Si l'un des en-têtes wsa:To- ou wsa:Action manque, un message d'erreur est également transmis:

```
<soapenv:Envelope xmlns:soapenv="http://schemas.xmlsoap.org/soap/envelope/"
xmlns:wsa="http://www.w3.org/2005/08/addressing" >
      <soapenv:Header>
             <wsa:To>https://b2b.ksz-
bcss.fgov.be:4520/ConsultPensionRegisterService/ConsultPensionRegister</wsa:To>
             <wsa:FaultDetail>
                  <wsa:ProblemHeaderQName>wsa:Action</wsa:ProblemHeaderQName>
                  <requestMessage><![CDATA[<soapenv:Envelope>
                           …the soap request body… 
                      </soapenv:Envelope>]]>
                 \langlerequestMessage></wsa:FaultDetail>
      </soapenv:Header>
       <soapenv:Body>
             <soapenv:Fault>
                    <faultcode>wsa:MessageAddressingHeaderRequired</faultcode>
                    <faultstring>A required header representing a Message Addressing 
Property is not present</faultstring>
             </soapenv:Fault>
      </soapenv:Body>
</soapenv:Envelope>
```
Si l'en-tête wsa:Action contient une valeur incorrecte, le message d'erreur est le suivant:

```
<soapenv:Envelope xmlns:soapenv="http://schemas.xmlsoap.org/soap/envelope/"
xmlns:wsa="http://www.w3.org/2005/08/addressing" >
        <soapenv:Header>
           <wsa:To>https://b2b.ksz-
bcss.fgov.be:4520/ConsultPensionRegisterService/ConsultPensionRegister</wsa:To>
           <wsa:Action>http://kszbcss.fgov.be/ConsultPensionRegisterService/
someInvalidAction</wsa:Action>
                <wsa:FaultDetail>
                        <wsa:ProblemAction>
                                 <wsa:Action>http://kszbcss.fgov.be/
ConsultPensionRegisterService/someInvalidAction</wsa:Action>
                        </wsa:ProblemAction>
                        <requestMessage><![CDATA[<soapenv:Envelope>
                               …the soap request body… 
                         </soapenv:Envelope>]]></requestMessage>
                </wsa:FaultDetail>
        </soapenv:Header>
        <soapenv:Body>
                <soapenv:Fault>
                        <faultcode> wsa:ActionNotSupported</faultcode>
                        <faultstring>The action cannot be processed at the receiver.</faultstring>
                </soapenv:Fault>
        </soapenv:Body>
</soapenv:Envelope>
```
Ce dernier message d'erreur ne sera pas souvent transmis. La validation d'une action est uniquement possible lorsqu'une requête est envoyée. Si l'action n'est pas valide, aucun service ne sera retrouvé. L'application interrompra alors le traitement.

## <span id="page-12-0"></span>**9 Annexes**

## <span id="page-12-1"></span>*9.1 Exemples*

#### <span id="page-12-2"></span>**9.1.1 fichier BatchSOAP avec des requêtes**

```
<?xml version="1.0" encoding="UTF-8"?>
<n1:batchSOAPRequest
xmlns:n1="http://kszbcss.fgov.be/types/Batch/External/BatchSoapObjects/2
0141210/" xmlns:soapenv="http://schemas.xmlsoap.org/soap/envelope/"
xmlns:xsi="http://www.w3.org/2001/XMLSchema-instance">
      <sender>
            <ticket>EXAMPLE_TICKET</ticket>
            <timestampSent>2001-12-17T09:30:47.0Z</timestampSent>
            <organizationIdentification>
                  <sector>11</sector>
                  <institution>0</institution>
            </organizationIdentification>
      </sender>
      <receiver>
            <organizationIdentification>
                 <sector>25</sector>
                  <institution>0</institution>
            </organizationIdentification>
      </receiver>
      <batchSoapEntries>
            <soapenv:Envelope
xmlns:soapenv="http://schemas.xmlsoap.org/soap/envelope/"
xmlns:wsa="http://www.w3.org/2005/08/addressing"
xmlns:v1="http://kszbcss.fgov.be/intf/ConsultPensionRegisterService/v1">
                  <soapenv:Header>
                        <wsa:To>https://b2b.ksz-
bcss.fgov.be:4520/ConsultPensionRegisterService/ConsultPensionRegister</
wsa:To>
      <wsa:Action>http://kszbcss.fgov.be/ConsultPensionRegisterService/g
etRightsAndMaximalPayments</wsa:Action>
                  </soapenv:Header>
                  <soapenv:Body>
                        <v1:getRightsAndMaximalPaymentsRequest>
… request body…
</v1:getRightsAndMaximalPaymentsRequest>
                 </soapenv:Body>
            </soapenv:Envelope>
      </batchSoapEntries>
</n1:batchSOAPRequest>
```
### <span id="page-13-0"></span>**9.1.2 Fichier BatchSOAP avec des réponses**

```
<?xml version="1.0" encoding="UTF-8"?>
<n1:batchSOAPResponse
xmlns:n1="http://kszbcss.fgov.be/types/Batch/External/BatchSoapObjects/2
0141210/" xmlns:soapenv="http://schemas.xmlsoap.org/soap/envelope/">
     <sender>
           <ticket>EXAMPLE_RESPONSE_TICKET</ticket>
           <timestampSent>2001-12-18T09:30:47.0Z</timestampSent>
           <organizationIdentification>
                 <sector>25</sector>
                  <institution>0</institution>
           </organizationIdentification>
      </sender>
      <receiver>
           <ticket>EXAMPLE_TICKET</ticket>
           <timestampSent>2001-12-17T09:30:47.0Z</timestampSent>
           <organizationIdentification>
                  <sector>11</sector>
                  <institution>0</institution>
           </organizationIdentification>
      </receiver>
      <batchSoapEntries>
           <soapenv:Envelope
xmlns:soapenv="http://schemas.xmlsoap.org/soap/envelope/"
xmlns:wsa="http://www.w3.org/2005/08/addressing"
xmlns:v1="http://kszbcss.fgov.be/intf/ConsultPensionRegisterService/v1">
                  <soapenv:Header>
                        <wsa:To>https://b2b.ksz-
bcss.fgov.be:4520/ConsultPensionRegisterService/ConsultPensionRegister</
wsa:To>
     <wsa:Action>http://kszbcss.fgov.be/ConsultPensionRegisterService/g
etRightsAndMaximalPayments
     </wsa:Action>
                  </soapenv:Header>
                  <soapenv:Body>
                        <v1:getRightsAndMaximalPaymentsResponse>
… request body…
</v1:getRightsAndMaximalPaymentsResponse>
                  </soapenv:Body>
            </soapenv:Envelope>
      </batchSoapEntries>
</n1:batchSOAPResponse>
```
### <span id="page-14-0"></span>**9.1.3 Voucher**

#### **Voucher en annexe du fichier de question qui est envoyé à la BCSS:**

```
<?xml version="1.0" encoding="UTF-8"?>
<tns:lotPackageVoucher
xmlns:tns="http://kszbcss.fgov.be/types/Batch/External/LotPackageVoucherObje
cts/20090716">
      <metaData>
            <voucherName>pfs099000-xml-
d20130823u1708voucher.xml</voucherName>
            <version>1</version>
            <uniqueIdentifier>1708</uniqueIdentifier>
            <mileStone>20130823</mileStone>
            <timestamp>2013-08-23T07:05:05.000Z</timestamp>
            <author>
                  <!-- choice: cbe number or sector/institution -->
                  <socialSecurityOrganization>
                        <sectorCode>99</sectorCode>
                        <institutionType>0</institutionType>
                  </socialSecurityOrganization>
            </author>
            <addressee>
                  <socialSecurityOrganization>
                        <sectorCode>25</sectorCode>
                        <institutionType>0</institutionType>
                  </socialSecurityOrganization>
            </addressee>
            <environment>P</environment>
            <applicationCode>BatchSOAP</applicationCode>
            <operationCode>batchSOAPRequest</operationCode>
      </metaData>
      <packagedLotFiles>
            <packagedLotFile>
                  <lotFileName>pfs099000-xml-
d20130823ubatchsoap0000001708.xml</lotFileName>
                  <compressedFileName>pfs099000-xml-
d20130823ubatchsoap0000001708data1.xml.gz</compressedFileName>
                  <timestamp>2013-08-23T07:05:05.000Z</timestamp>
                  <encoding>UTF8</encoding>
                  <messageStructure>
                        <patternLength>variable</patternLength>
                        <syntax>XML</syntax>
                  </messageStructure>
                  <integrity>
                        <integrityCheck>
                              <integrityMethod>MD5</integrityMethod>
                              <value>b555d5776ee4049290788d91090a8fc1</value>
                        </integrityCheck>
                  </integrity>
            </packagedLotFile>
      </packagedLotFiles>
</tns:lotPackageVoucher>
```
Voucher en annexe du fichier de réponse qui est envoyé à la BCSS:

```
<?xml version="1.0" encoding="UTF-8"?>
<tns:lotPackageVoucher 
xmlns:tns="http://kszbcss.fgov.be/types/Batch/External/LotPackageVoucher
Objects/20090716">
   <metaData>
     <voucherName>pts099000-xml-d20130825u943voucher.xml</voucherName>
     <version>1</version>
     <uniqueIdentifier>943</uniqueIdentifier>
     <mileStone>20130825</mileStone>
    <timestamp>2013-08-25T05:59:02.353</timestamp>
     <author>
       <socialSecurityOrganization>
         <sectorCode>25</sectorCode>
         <institutionType>0</institutionType>
       </socialSecurityOrganization>
     </author>
    <addressee>
       <socialSecurityOrganization>
         <sectorCode>99</sectorCode>
         <institutionType>0</institutionType>
       </socialSecurityOrganization>
     </addressee>
     <environment>P</environment>
     <applicationCode>BatchSOAP</applicationCode>
     <operationCode>batchSOAPResponse</operationCode>
   </metaData>
   <packagedLotFiles>
     <packagedLotFile>
       <lotFileName>pts099000-xml-
d20130824ubatchsoap0000000590.xml</lotFileName>
       <compressedFileName>pts099000-xml-
d20130824ubatchsoap0000000590.xml.gz</compressedFileName>
      <timestamp>2013-08-23T21:00:04.251</timestamp>
       <encoding>UTF8</encoding>
       <messageStructure>
         <patternLength>variable</patternLength>
         <syntax>XML</syntax>
       </messageStructure>
       <integrity>
         <integrityCheck>
           <integrityMethod>MD5</integrityMethod>
           <value>4989afd3076eef5ca7a2da862829ee51</value>
         </integrityCheck>
       </integrity>
     </packagedLotFile>
  \times /packaged Lot \alpha is defined by \alpha and \beta
```
# <span id="page-16-0"></span>*9.2 Aperçu des codes d'erreur*

Remarque: les descriptions ne sont communiquées qu'en anglais. Ces erreurs sont retrouvées dans les enregistrements individuels du fichier de réponse.

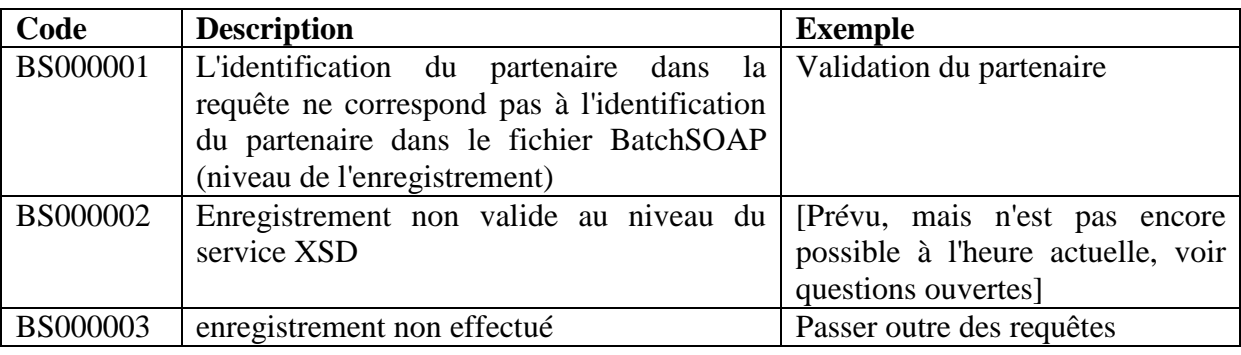

# <span id="page-16-1"></span>**10 Questions ouvertes**

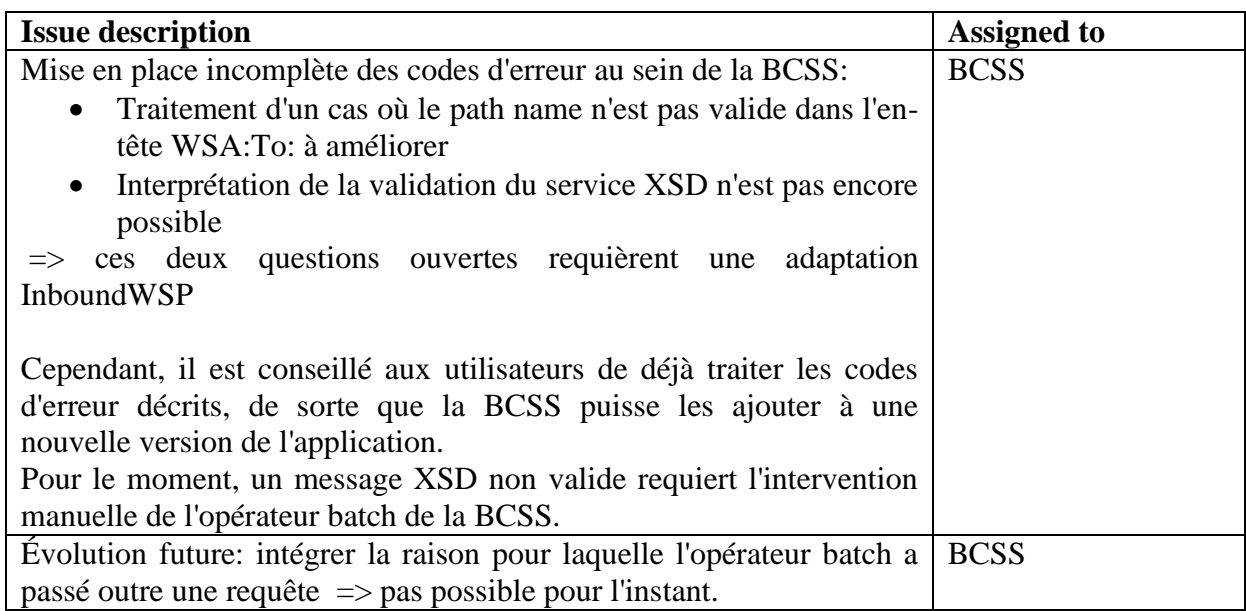